# **Chapter 3: Processes**

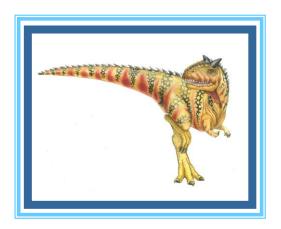

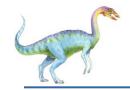

### **Chapter 3: Processes**

- Process Concept
- Process Scheduling
- Operations on Processes
- Interprocess Communication
- Examples of IPC Systems
- Communication in Client-Server Systems

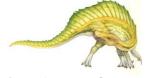

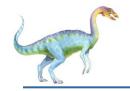

### **Objectives**

- To introduce the notion of a process -- a program in execution, which forms the basis of all computation
- To describe the various features of processes, including scheduling, creation and termination, and communication
- To explore interprocess communication using shared memory and message passing
- To describe communication in client-server systems

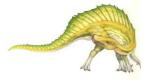

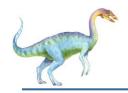

### **Process Concept**

- An operating system executes a variety of programs:
  - Batch system executes jobs
  - Time-shared systems user programs or tasks
- Textbook uses the terms job and process almost interchangeably
- Process a program in execution; process execution must progress in sequential fashion
  - System = collection of processes: OS processes and user processes
- Multiple parts (see 03-60-266)
  - The program code, also called text section
  - Current activity including program counter (EIP reg), processor registers
  - Stack containing temporary data
    - Function parameters, return addresses, local variables
  - Data section containing global variables
  - Heap containing memory dynamically allocated during run time

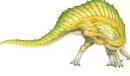

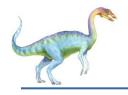

### **Process in Memory**

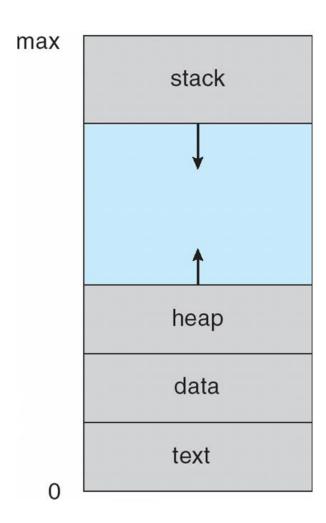

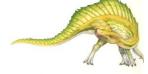

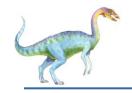

### **Process Concept**

- Program is passive entity stored on disk (executable file), process is active
  - Program becomes process when executable file loaded into memory
- Execution of program started via GUI mouse clicks, command line entry of its name, etc
- One program can be several processes
  - Consider multiple users executing the same program
  - They are separate processes with equivalent code segment (i.e. same text section)

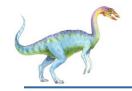

#### **Process State**

- As a process executes, it changes state
  - Arbitrary state names, and vary across OS's
  - Number of states varies across OS's
  - new: The process is being created
  - ready: The process is waiting to be assigned to a processor
  - running: Instructions are being executed
  - waiting: The process is waiting for some event to occur
  - terminated: The process has finished execution

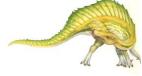

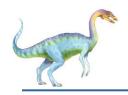

### **Diagram of Process State**

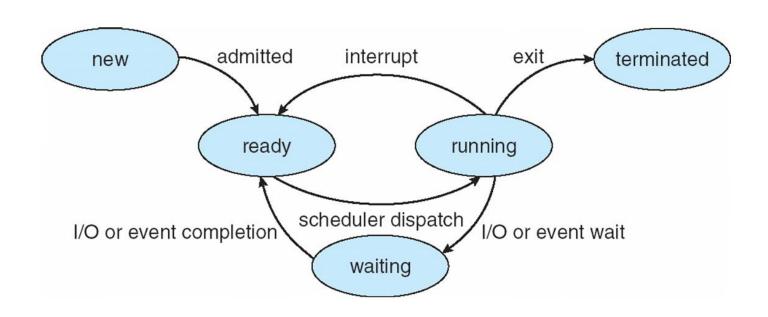

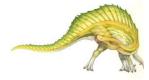

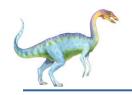

### **Process Control Block (PCB)**

# Process represented in OS by a **task control block** (i.e., a PCB = information associated with task)

- Process state running, waiting, etc
- Program counter address of next instruction to be executed for this process
- CPU registers contents of all process-centric registers: EAX, ESI, ESP, EFLAGS, EIP, ... etc
- CPU scheduling information process priority, scheduling queue pointers, ... etc
- Memory-management information memory allocated to the process, EBP, segment registers, page and segment tables... etc
- Accounting information CPU used, clock time elapsed since start, time limits, ... etc
- I/O status information I/O devices allocated to process, list of open files, ... etc

process state process number program counter registers memory limits list of open files

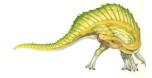

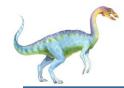

# **CPU Switch From Process to Process**

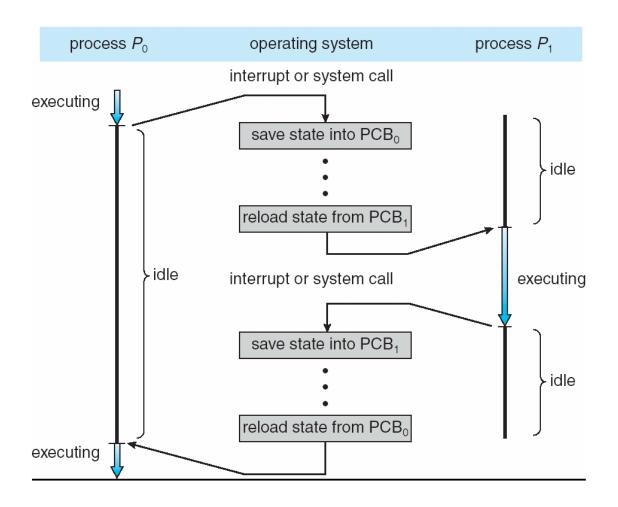

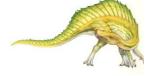

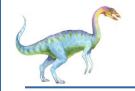

#### **Threads**

- So far, we have implied that a process has a single thread of execution
  - Performs only 1 task at a time
- Consider having multiple program counters per process
  - Multiple locations can execute at once
    - Multiple threads of control -> threads
- Must then have storage for thread details, multiple program counters in PCB
- See next chapter

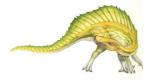

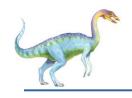

### **Process Representation in Linux**

Represented by the C structure task struct

This PCB contains all necessary info for a process

```
pid t_pid; /* process identifier */
long state; /* state of the process */
unsigned int time_slice /* scheduling information */
struct task_struct *parent; /* this process's parent */
struct list_head children; /* this process's children */
struct files_struct *files; /* list of open files */
struct mm_struct *mm; /* address space of this process */
```

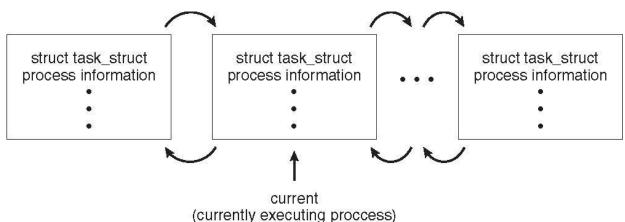

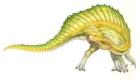

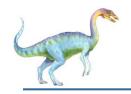

### **Process Scheduling**

- OS Objectives: to maximize CPU utilization, and, to frequently switch among processes onto CPU for time sharing; so that users can interact with programs
- Process scheduler selects among available processes to be executed on CPU
  - Single-CPU system, multi-CPU system;
  - Process scheduler = **CPU scheduler** + **Job scheduler** + other schedulers
- Maintains scheduling queues of processes
  - Job queue set of all processes in the system
  - Ready queue set of all processes residing in main memory, ready and waiting to execute.
    - = Linked list of PCBs
  - Device queues set of processes waiting for an I/O device
    - Each shared device has its associated device queue
  - Processes migrate among the various queues

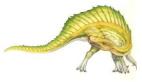

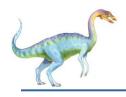

#### Ready Queue And Various I/O Device Queues

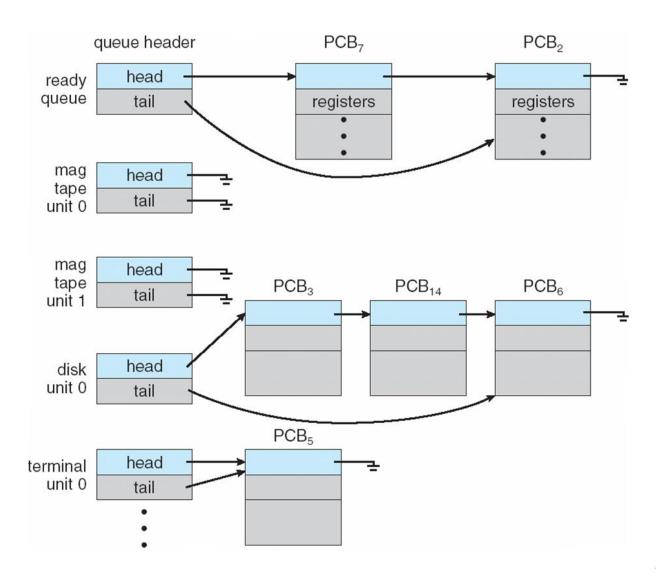

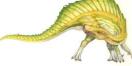

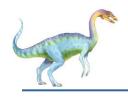

### Representation of Process Scheduling

Queueing diagram represents queues, resources, flows

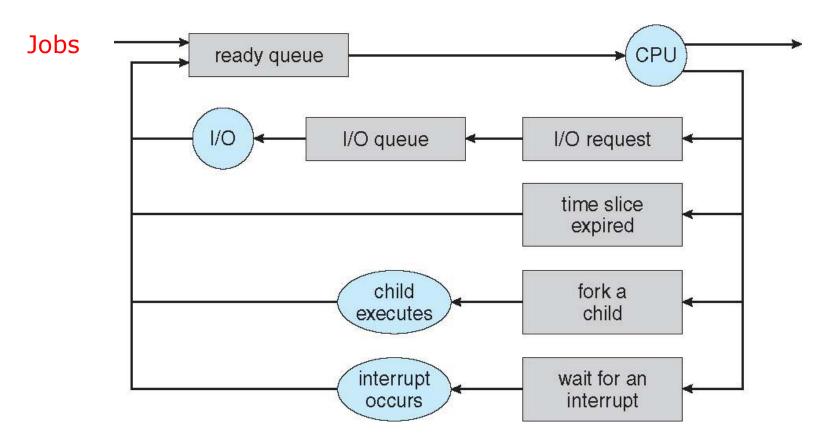

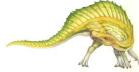

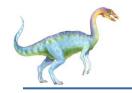

#### **Schedulers**

- Short-term scheduler (or CPU scheduler) selects which process should be executed next and allocates the CPU to that process
  - Sometimes the only scheduler in a system. Time-sharing systems (UNIX, MS Windows)
  - Short-term scheduler is invoked frequently (milliseconds) ⇒ (must be fast)
- Long-term scheduler (or job scheduler) selects which processes should be brought into the ready queue
  - Long-term scheduler is invoked infrequently (seconds, minutes) ⇒ (may be slow)
  - The long-term scheduler controls the degree of multiprogramming:
    - ► = **Number of processes in memory** (i.e., in the ready queue)
    - Stable degree: aver nb of process creation = aver nb of process departure
    - ▶ Thus, invoked only when a process leaves the system
- Processes can be described as either:
  - I/O-bound process spends more time doing I/O than computations, many short CPU bursts. The ready queue is almost always empty if all processes are I/O-bound
  - CPU-bound process spends more time doing computations; few very long CPU bursts. The I/O queue is almost always empty if all processes are CPU-bound
- Long-term scheduler strives for good process mix of I/O-bound and CPU-bound process

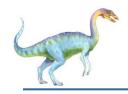

### **Addition of Medium Term Scheduling**

- Medium-term scheduler added in some OS in order to reduce the degree of multi-programming (e.g. in some time-sharing systems)
  - Remove process from memory, store on disk, bring back in from disk to continue execution: swapping

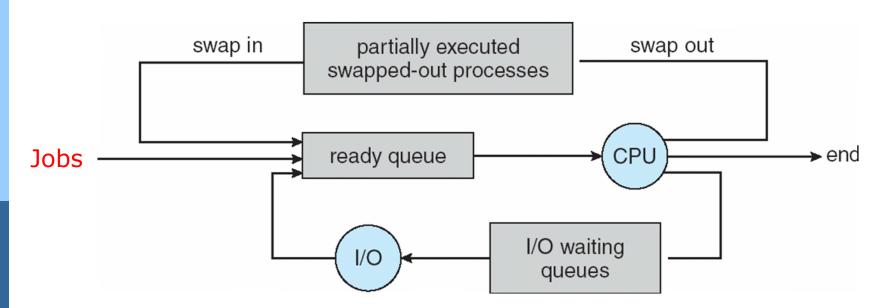

- Swapping helps improve process mix
- Also necessary when memory needs to be freed up

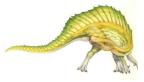

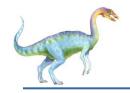

#### **Context Switch**

- When CPU switches to another process, the system must save the state of the old process and load the saved state for the new process via a context switch
- Context of a process represented in the PCB
  - = process state, all register values, memory information
  - Save/restore contextes to/from PCBs when switching among processes
    - Known as context switch
- Context-switch time is overhead; the system does no useful work while switching
  - The more complex the OS and the PCB
    - → the longer the context switch. Typical speed is a few milliseconds.
  - Depends on machine: memory speed, nb of registers, load/save instrtuctions
- Time dependent on hardware support
  - Some hardware provides multiple sets of registers per CPU
    - → multiple contexts loaded at once

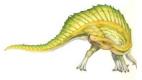

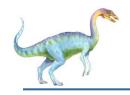

### **Operations on Processes**

- Processes execute concurrently, are dynamically created/deleted
- Operating systems must provide mechanisms for:
  - process creation,
  - process termination,
  - and so on as detailed next

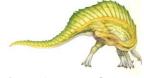

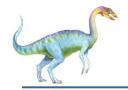

#### **Process Creation**

- Parent process create children processes, which, in turn create other processes, forming a tree of processes
- Generally, process identified and managed via a process identifier (pid)
  - Unique handle to access various attributes of a process
- Resource sharing options
  - Parent and children share all resources
  - Children share subset of parent's resources
  - Parent and child share no resources
- Execution options when a process creates a new process
  - Parent and children execute concurrently
  - Parent waits until children terminate

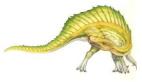

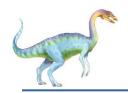

### A Tree of Processes in Linux

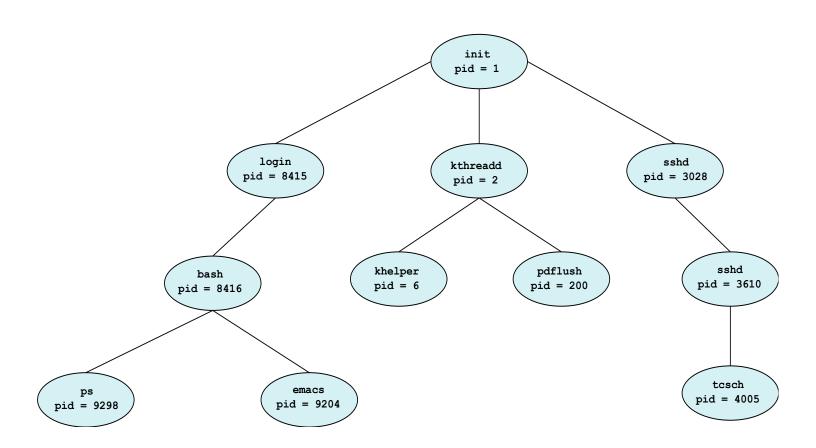

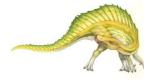

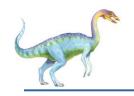

### **Process Creation (Cont.)**

- Address-space options when a process creates a new process
  - Child is a duplicate of parent
  - Child has a new program loaded into it
- UNIX examples
  - fork() system-call creates new process
  - exec() system-call used after a fork() to replace the process' memory space with a new program

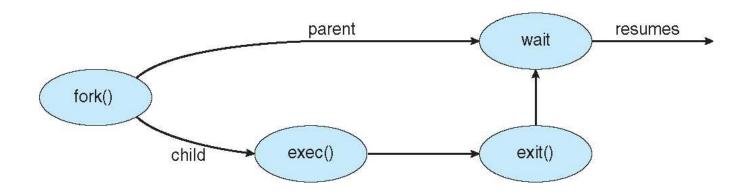

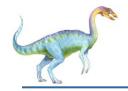

## **C Program Forking Separate Process**

```
#include <sys/types.h>
#include <stdio.h>
#include <unistd.h>
int main()
pid_t pid;
   /* fork a child process */
   pid = fork();
   if (pid < 0) { /* error occurred */
      fprintf(stderr, "Fork Failed");
      return 1;
   else if (pid == 0) { /* child process */
      execlp("/bin/ls", "ls", NULL);
   else { /* parent process */
      /* parent will wait for the child to complete */
      wait(NULL);
      printf("Child Complete");
   return 0;
```

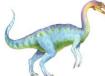

### Creating a Separate Process via Windows API

```
#include <stdio.h>
#include <windows.h>
int main(VOID)
STARTUPINFO si;
PROCESS_INFORMATION pi;
   /* allocate memory */
   ZeroMemory(&si, sizeof(si));
   si.cb = sizeof(si);
   ZeroMemory(&pi, sizeof(pi));
   /* create child process */
   if (!CreateProcess(NULL, /* use command line */
     "C:\\WINDOWS\\system32\\mspaint.exe", /* command */
    NULL, /* don't inherit process handle */
    NULL, /* don't inherit thread handle */
    FALSE, /* disable handle inheritance */
     0, /* no creation flags */
    NULL, /* use parent's environment block */
    NULL, /* use parent's existing directory */
     &si,
     &pi))
      fprintf(stderr, "Create Process Failed");
      return -1;
   /* parent will wait for the child to complete */
   WaitForSingleObject(pi.hProcess, INFINITE);
   printf("Child Complete");
   /* close handles */
   CloseHandle(pi.hProcess);
   CloseHandle(pi.hThread);
```

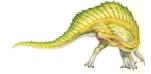

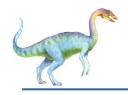

### **Process Termination**

- Process executes last statement and then asks the operating system to delete it using the exit() system-call.
  - Returns status data from child to parent (via wait())
  - Process' resources are deallocated by operating system.
- Parent may terminate the execution of children processes using the abort() [or TerminateProcess] system-call. Some reasons for doing so:
  - [Parent needs to know the identities of its children]
  - Child has exceeded allocated resources
    - Parent must have a mechanism to inspect its children
  - Task assigned to child is no longer required
  - The parent is exiting and the operating systems does not allow a child to continue if its parent terminates

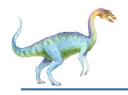

#### **Process Termination**

- Some operating systems do not allow child to exists if its parent has terminated. If a process terminates, then all its children must also be terminated.
  - Cascading termination. All children, grandchildren, etc. are terminated.
  - This cascading termination is initiated by the operating system.
- The parent process may wait for termination of a child process by using the wait() system call. The call returns status information and the pid of the terminated process

```
pid = wait(&status);
```

- We can directly terminate a child using exit(1) with status parameter
- wait() is passed a parameter allowing prt to obtain exit status of child
- Parent knows which children has terminated
- Zombie: If parent has not yet invoked wait() but child process has terminated
- Orphan: If parent has terminated without invoking wait child process is alive

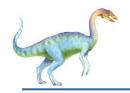

### **Interprocess Communication**

- Processes within a system may be independent or cooperating
- Independent process cannot affect or be affected by the execution of another process
- Cooperating process can affect or be affected by other processes, including sharing data
- Reasons for cooperating processes:
  - Information sharing; many users sharing the same file
  - Computation speedup; in multi-core systems
  - Modularity; recall Chap 2
  - Convenience; same user working on many tasks at the same time
- Cooperating processes need interprocess communication (IPC) mechanism to exchange data and information
- Two models of IPC
  - Many OS's implement both IPC models
  - Shared memory; easier to implement and faster
  - Message passing; useful for exchanging small amounts of data

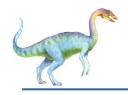

#### **Communications Models**

(a) Message passing. (b) shared memory.

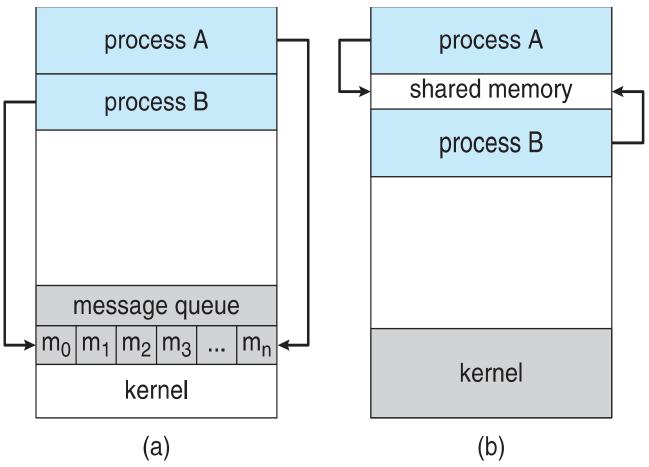

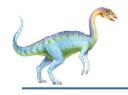

#### **Interprocess Communication – Shared Memory**

- An area of memory shared among the processes that wish to communicate
  - Normally, OS prevent a process from accessing another process's memory.
    - Processes can agree to remove this restriction in shared-memory systems
- The communication is under the control of the users processes not the operating system.
  - Application programmer explicitly writes the code for sharing memory
  - Processes ensure that they not write to the same location simultaneously
- Major issues is to provide mechanism that will allow the user processes to synchronize their actions when they access shared memory.
  - Solution to the producer-consumer problem
    - Discussed in following slides
- Synchronization is discussed in great details in Chapter 5.

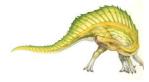

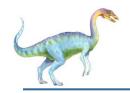

### **Shared-Memory Systems**

#### Producer-Consumer Problem

- Paradigm for cooperating processes, producer process produces information that is consumed by a consumer process
- Example:
  - Compiler outputs (*produces*) an assembly code
  - Assembler assembles (consumes) the assembly code
  - Provides a metaphor for the client-server paradigm
    - Server = producer. Ex: web server provides HTML files/images
    - Client = consumer. Ex: client web browser reads HTML files/images
- Solution: producer and consumer processes share a buffer (shared-memory)
  - Synchronization: consumer should not consume data not yet produced
  - Two types of buffers:
    - unbounded-buffer places no practical limit on the size of the buffer
    - bounded-buffer assumes that there is a fixed buffer size

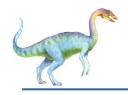

#### **SM:** Bounded-Buffer – Shared-Memory Solution

■ Shared data - buffer implemented as a circular array

```
#define BUFFER_SIZE 10

typedef struct {
    . . .
} item; item to be produced/consumed

item buffer[BUFFER_SIZE]; shared buffer

int in = 0; producer produces an item into in

int out = 0; consumer consumes an item from out
```

- Solution is correct, but can only use BUFFER\_SIZE-1 elements
  - Empty if in = out and Full if ((in + 1) % BUFFER\_SIZE) = out

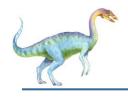

#### **SM:** Bounded-Buffer – Producer

```
item next produced; stores new item to be produced
while (true)
     /* produce an item in next produced */
     while (((in + 1) % BUFFER SIZE) == out)
           ; /* do nothing when the buffer is full */
     buffer[in] = next produced; item is produced
     in = (in + 1) % BUFFER SIZE; update in pointer
```

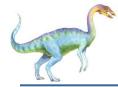

# SM: Bounded Buffer – Consumer

```
item next consumed;
                        stores item to be consumed
while (true)
     while (in == out)
            ; /* do nothing when the buffer is empty */
     next consumed = buffer[out]; item is consumed
     out = (out + 1) % BUFFER SIZE; update out pointer
      /* consume the item in next consumed */
```

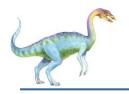

### **Message-Passing Systems**

- Mechanism for processes to communicate and to synchronize their actions
  - Useful when communicating processes are in different computers
- Message system processes communicate with each other without resorting to shared variables
- IPC facility provides two operations:
  - A communication link must exist between communicating processes, then
    - Communication operations:
      - send(message)
      - receive(message)
- The message size is either fixed-sized or variable-sized

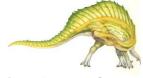

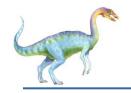

### **Message-Passing Systems**

- If processes P and Q wish to communicate, they need to:
  - Establish a communication link between them
  - Exchange messages via send/receive
- Implementation issues: (we are concerned only with its logical implementation)
  - How are links established?
  - Can a link be associated with more than two processes?
  - How many links can there be between every pair of communicating processes?
  - What is the capacity of a link?
  - Is the size of a message that the link can accommodate fixed or variable?
  - Is a link unidirectional or bi-directional?

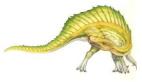

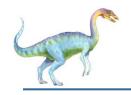

### **Message-Passing Systems**

- Implementation of communication link
  - (we are concerned only with its logical implementation)
  - Physical:
    - Shared memory
    - Hardware bus
    - Network
  - Logical:
    - Direct or indirect communication
    - Synchronous or asynchronous communication
    - Automatic or explicit buffering

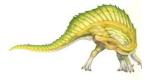

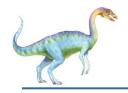

### **MP: Direct Communication**

- Processes must name each other explicitly:
  - send (P, message) send a message to process P
  - receive(Q, message) receive a message from process Q
- Properties of communication link
  - Links are established automatically
  - A link is associated with exactly one pair of communicating processes
  - Between each pair there exists exactly one link
  - The link may be unidirectional, but is usually bi-directional
- Direct communication schemes
  - Symmetric: both sender and receiver must name the other to communicate
  - Asymmetric: only the sender names the recipient
    - send (P, message) send a message to process P
    - receive(id, message) receive a message from any process id
- Problem with direct communication
  - Must explicitly state all process identifiers -- hard-coding

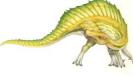

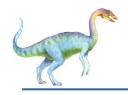

### **MP: Indirect Communication**

- Messages are sent to and received from mailboxes (also referred to as ports)
  - Each mailbox has a unique id
  - Processes can communicate only if they share a mailbox
- Properties of communication link
  - Link established only if processes share a common mailbox
  - A link may be associated with many processes
  - Each pair of processes may share several communication links
  - Link may be unidirectional or bi-directional

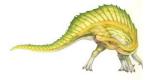

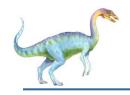

### **MP: Indirect Communication**

- OS provides operations allowing a process to
  - create a new mailbox M (also called a port)
    - ▶ The owner is the process that creates the mailbox M
      - It can only receive messages through this mailbox M
    - A user is the process which can only send messages to this mailbox M
  - send and receive messages through mailbox
  - destroy a mailbox
- Primitives are defined as:

send(A, message) - send a message to mailbox A

receive(A, message) – receive a message from mailbox A

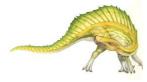

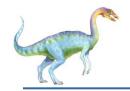

### **MP: Indirect Communication**

- Mailbox sharing
  - Suppose processes P<sub>1</sub>, P<sub>2</sub>, and P<sub>3</sub> share mailbox A
  - $P_1$ , sends a message to A by executing send(A, message)
  - P<sub>2</sub> and P<sub>3</sub> execute receive(A, message)
    - Who gets the message? ...  $P_2$  and  $P_3$ ?
- Solutions
  - Allow a link to be associated with at most two processes
  - Allow only one process at a time to execute a receive operation
  - Allow the system to select arbitrarily the receiver.
    - Round robin algorithm where processes take turn in receiving messages
    - Sender is notified who the receiver was.

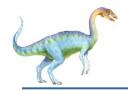

# **MP: Synchronization**

- Message passing may be either blocking or non-blocking
- Blocking is considered synchronous
  - Blocking send -- the sender is blocked until the message is delivered
  - Blocking receive -- the receiver is blocked until a message is available
- Non-blocking is considered asynchronous
  - Non-blocking send -- the sender sends the message and continue
  - Non-blocking receive -- the receiver retrieves:
    - A valid message, or
    - Null message
- Different combinations possible
  - If both send() and receive() are blocking, we have a rendezvous

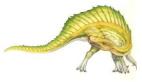

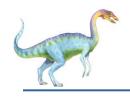

# **MP: Synchronization**

Producer-consumer becomes trivial

```
message next produced;
while (true)
    producer invokes blocking send and waits until mess. delivered
   /* produce an item in next produced */
   send (M, next produced);
message next consumed;
while (true)
   consumer invokes blocking receive and waits until mess. availabl
   receive (M, next consumed);
   /* consume the item in next consumed */
```

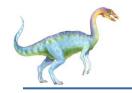

# **MP:** Buffering

- Queue of messages is attached to the communication link.
- Implemented in one of three ways
  - Zero capacity no messages are queued on a link.
     Sender must wait for receiver (rendezvous) to receive the message
    - 1. It means: there is no buffering: no message is waiting on the link
  - 2. Bounded capacity queue has a finite length of *n* messages Sender must wait if link is full. If not, then
    - 2. Messages are placed on the buffer without waiting for receiver to receive
  - Unbounded capacity infinite length Sender never waits

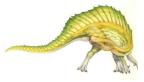

3.43

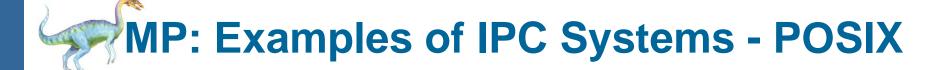

- POSIX Shared-Memory (message-passing is also available in POSIX)
  - Process first creates shared memory segment (return int file desc for the sm)
     shm\_fd = shm\_open(name, O\_CREAT | O\_RDWR, 0666);
    - Also used to open an existing segment to share it
  - Set the size of the object: ftruncate(shm fd, 4096);
  - Map the shared memory to a file (return pointer to the memory-mapped file)

```
shm_ptr = (0, SIZE, PROT_WRITE, MAP_SHARED, shm_fd, 0);
```

- We use shm\_ptr to access the shared-memory object shm\_fd
- Now the process could write to the shared memory
   sprintf(shm ptr, "Writing to shared memory");
- Remove the shared memory object: shm unlink (name);

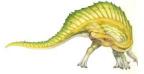

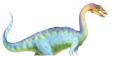

#### **MP: IPC POSIX Producer**

```
#include <stdio.h>
#include <stdlib.h>
#include <string.h>
#include <fcntl.h>
#include <sys/shm.h>
#include <sys/stat.h>
int main()
/* the size (in bytes) of shared memory object */
const int SIZE = 4096;
/* name of the shared memory object */
const char *name = "OS":
/* strings written to shared memory */
const char *message_0 = "Hello";
const char *message_1 = "World!";
/* shared memory file descriptor */
int shm_fd:
/* pointer to shared memory obect */
void *ptr;
   /* create the shared memory object */
   shm_fd = shm_open(name, O_CREAT | O_RDWR, 0666);
   /* configure the size of the shared memory object */
   ftruncate(shm_fd, SIZE);
   /* memory map the shared memory object */
   ptr = mmap(0, SIZE, PROT_WRITE, MAP_SHARED, shm_fd, 0);
   /* write to the shared memory object */
   sprintf(ptr, "%s", message_0);
   ptr += strlen(message_0);
   sprintf(ptr, "%s", message_1);
   ptr += strlen(message_1);
   return 0:
```

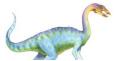

#### **MP: IPC POSIX Consumer**

```
#include <stdio.h>
#include <stdlib.h>
#include <fcntl.h>
#include <sys/shm.h>
#include <sys/stat.h>
int main()
/* the size (in bytes) of shared memory object */
const int SIZE = 4096;
/* name of the shared memory object */
const char *name = "OS":
/* shared memory file descriptor */
int shm_fd:
/* pointer to shared memory obect */
void *ptr;
   /* open the shared memory object */
   shm_fd = shm_open(name, O_RDONLY, 0666);
   /* memory map the shared memory object */
   ptr = mmap(0, SIZE, PROT_READ, MAP_SHARED, shm_fd, 0);
   /* read from the shared memory object */
   printf("%s",(char *)ptr);
   /* remove the shared memory object */
   shm_unlink(name);
   return 0;
```

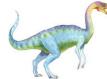

# MP: Examples of IPC Systems - Mach

- Mach communication is message based on message-passing
  - Especially designed for distributed systems or systems with few cores
  - Even system calls are messages
  - Each task gets two mailboxes at creation Kernel-port and Notify-port
  - Only three system calls needed for message transfer
     msg\_send(), msg\_receive(), msg\_rpc() [remote procedure call]
     msg\_rpc sends message and wait for 1 return message from sender
  - Mailboxes needed for communication: created via port\_allocate()
    - ▶ Empty queue of length 8 messages is also created for the link
  - Send and receive are flexible, for example four options if mailbox full:
    - Wait indefinitely
    - Wait at most n milliseconds
    - Return immediately
    - Temporarily cache a message

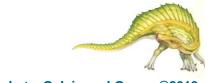

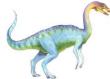

# **MP: Examples of IPC Systems – Windows**

- Message-passing centric via advanced local procedure call (LPC) facility
  - Only works between processes on the same system
  - Uses ports (like mailboxes) to establish and maintain communication channels. Two types of ports: connection port and communication port
  - Communication works as follows:
    - ▶ The client opens a handle to the subsystem's connection port object.
    - The client sends a connection request.
    - The server creates two private communication ports and returns the handle to one of them to the client.
    - The client and server use the corresponding port handle to send messages or callbacks and to listen for replies.

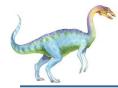

# **MP: Local Procedure Calls in Windows**

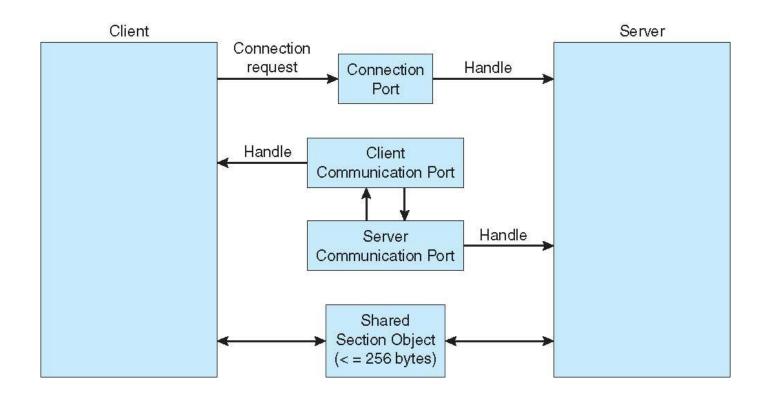

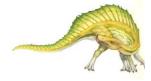

# **End of Chapter 3**

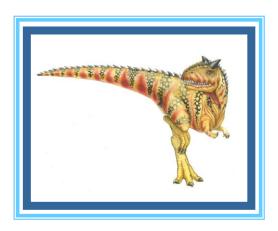

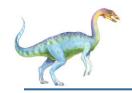

# Multitasking in Mobile Systems

- Some mobile systems (e.g., early version of iOS) allow only one process to run, others suspended
- Due to screen real estate and user interface limits, iOS provides for a
  - Single foreground process- controlled via user interface
  - Multiple background processes

    in memory, running, but not on the display, and with limits
  - Limits include single, short task, receiving notification of events, specific longrunning tasks like audio playback
- Android runs foreground and background, with fewer limits
  - Background process uses a service to perform tasks
  - Service can keep running even if background process is suspended
  - Service has no user interface, small memory use

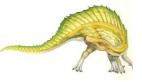

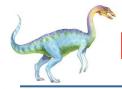

### **Multiprocess Architecture – Chrome Browser**

- Many web browsers ran as single process (some still do)
  - If one web site causes trouble, entire browser can hang or crash
- Google Chrome Browser is multiprocess with 3 different types of processes:
  - Browser process manages user interface, disk and network I/O
  - Renderer process renders web pages, deals with HTML,
     Javascript. A new renderer created for each website opened
    - Runs in sandbox restricting disk and network I/O, minimizing effect of security exploits
  - Plug-in process for each type of plug-in

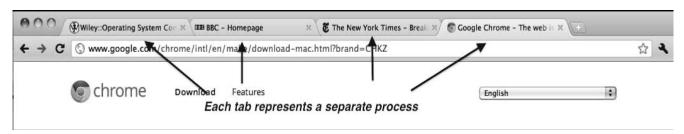

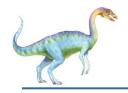

# Communications in Client-Server Systems

- Sockets
- Remote Procedure Calls
- Pipes
- Remote Method Invocation (Java)

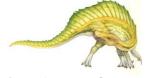

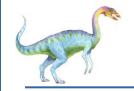

### **Sockets**

- A socket is defined as an endpoint for communication
- Concatenation of IP address and port a number included at start of message packet to differentiate network services on a host
- The socket 161.25.19.8:1625 refers to port 1625 on host 161.25.19.8
- Communication consists between a pair of sockets
- All ports below 1024 are well known, used for standard services
- Special IP address 127.0.0.1 (loopback) to refer to system on which process is running

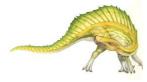

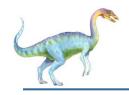

### **Socket Communication**

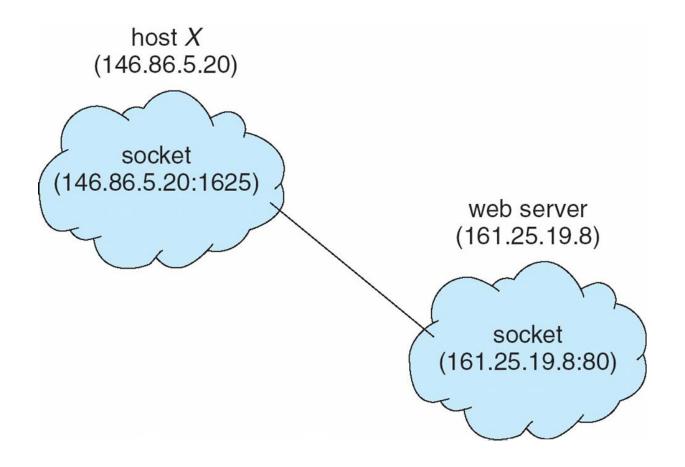

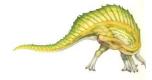

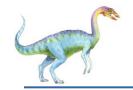

### Sockets in Java

- Three types of sockets
  - Connection-oriented (TCP)
  - Connectionless (UDP)
  - MulticastSocket class— data can be sent to multiple recipients
- Consider this "Date" server:

```
import java.net.*;
import java.io.*;
public class DateServer
  public static void main(String[] args) {
    try {
       ServerSocket sock = new ServerSocket(6013);
       /* now listen for connections */
       while (true) {
          Socket client = sock.accept();
          PrintWriter pout = new
           PrintWriter(client.getOutputStream(), true);
          /* write the Date to the socket */
          pout.println(new java.util.Date().toString());
          /* close the socket and resume */
          /* listening for connections */
          client.close();
     catch (IOException ioe) {
       System.err.println(ioe);
```

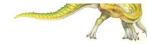

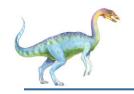

### Remote Procedure Calls

- Remote procedure call (RPC) abstracts procedure calls between processes on networked systems
  - Again uses ports for service differentiation
- Stubs client-side proxy for the actual procedure on the server
- The client-side stub locates the server and marshalls the parameters
- The server-side stub receives this message, unpacks the marshalled parameters, and performs the procedure on the server
- On Windows, stub code compile from specification written in Microsoft Interface Definition Language (MIDL)

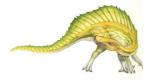

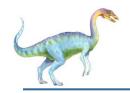

## Remote Procedure Calls (Cont.)

- Data representation handled via External Data
   Representation (XDL) format to account for different architectures
  - Big-endian and little-endian
- Remote communication has more failure scenarios than local
  - Messages can be delivered exactly once rather than at most once
- OS typically provides a rendezvous (or matchmaker) service to connect client and server

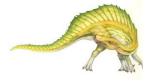

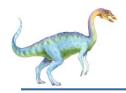

### **Execution of RPC**

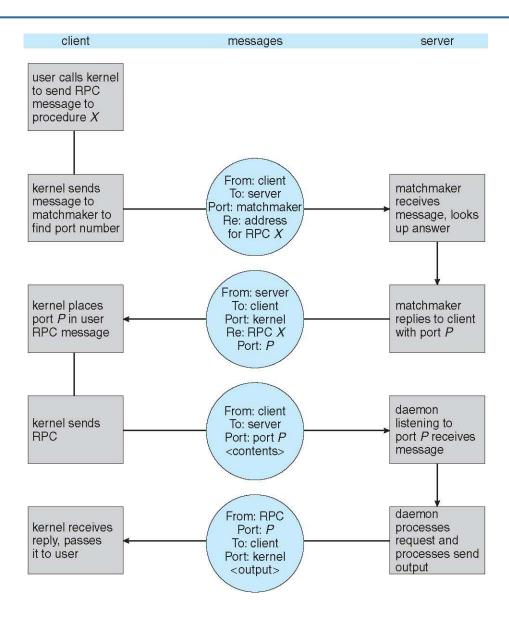

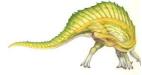

3.59

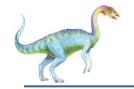

## **Pipes**

- Acts as a conduit allowing two processes to communicate
- Issues:
  - Is communication unidirectional or bidirectional?
  - In the case of two-way communication, is it half or fullduplex?
  - Must there exist a relationship (i.e., parent-child) between the communicating processes?
  - Can the pipes be used over a network?
- Ordinary pipes cannot be accessed from outside the process that created it. Typically, a parent process creates a pipe and uses it to communicate with a child process that it created.
- Named pipes can be accessed without a parent-child relationship.

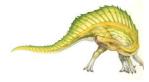

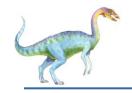

# **Ordinary Pipes**

- Ordinary Pipes allow communication in standard producer-consumer style
- Producer writes to one end (the write-end of the pipe)
- Consumer reads from the other end (the read-end of the pipe)
- Ordinary pipes are therefore unidirectional
- Require parent-child relationship between communicating processes

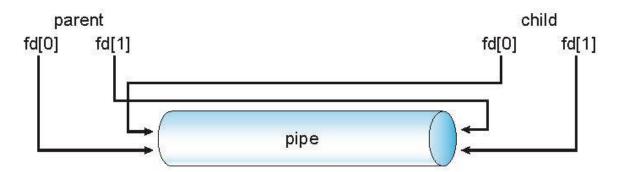

- Windows calls these anonymous pipes
- See Unix and Windows code samples in textbook

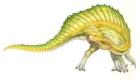

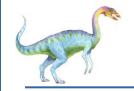

## **Named Pipes**

- Named Pipes are more powerful than ordinary pipes
- Communication is bidirectional
- No parent-child relationship is necessary between the communicating processes
- Several processes can use the named pipe for communication
- Provided on both UNIX and Windows systems

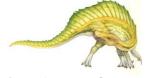